### TAP 1.1 Authentication in TOPCAT/STILTS

### Mark Taylor (Bristol) with input from Markus Demleitner (ARI)

IVOA Interop College Park MD, USA

9 November 2018

\$Id: tapauth.tex,v 1.17 2018/11/09 21:54:31 mbt Exp \$

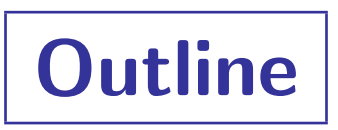

- TAP 1.1 authentication refresher
- Prototype implementation in TOPCAT + STILTS
	- Client behaviour
	- **•** Implementation details
		- $\triangleright$  Overview
		- $\triangleright$  By security method
- Complaints about TAP 1.1 auth specification

### Authentication Options in TAP 1.1 PR

#### PR-1.1-TAP-20180830

#### • Section 2: Declared resource requirements

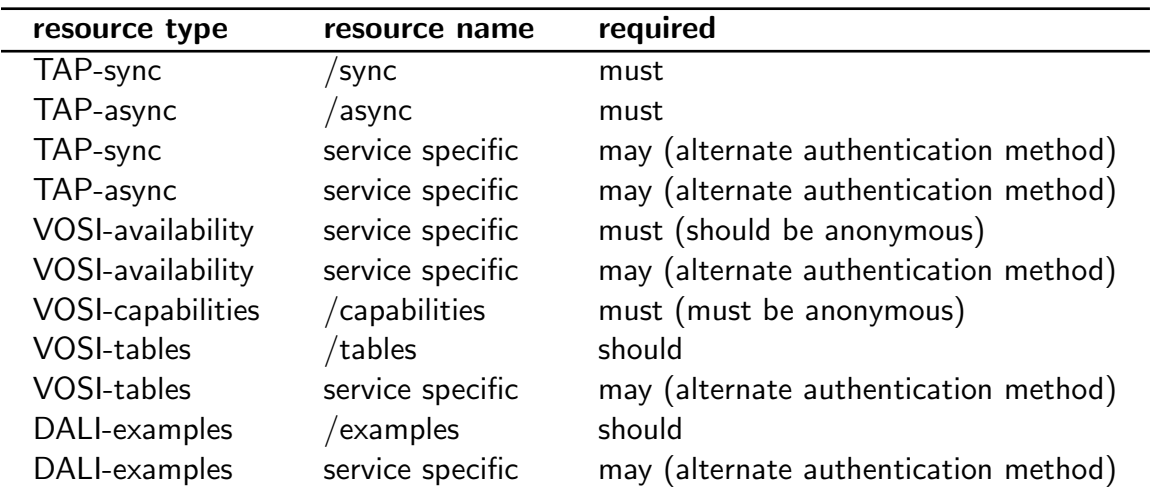

• Capabilities document may declare multiple interface elements with different securityMethod/@standardID attributes

### Authentication Options in TAP 1.1 PR

#### PR-1.1-TAP-2018030

• Section 2.4: Example capabilities document:

```
<vosi:capabilities ...>
```

```
\leftarrow TAP sync/async \leftarrow<capability standardID="ivo://ivoa.net/std/TAP">
    <interface xsi:type="urx:Sync" role="std" version="1.1">
     <accessURL use="base">http://example.net/myTAP/sync</accessURL>
     <!-- no declared securityMethod -->
    </interface>
    <interface xsi:type="urx:Sync" role="std" version="1.1">
     <accessURL use="base">https://example.net/myTAP/auth-sync</accessURL>
     <securityMethod standardID="ivo://ivoa.net/sso#BasicAA"/>
    </interface>
    <interface xsi:type="urx:Async" role="std" version="1.1">
     <accessURL use="base">http://example.net/myTAP/async</accessURL>
     <!-- no declared securityMethod -->
    </interface>
    <interface xsi:type="urx:Async" role="std" version="1.1">
     <accessURL use="base">https://example.net/myTAP/auth-async</accessURL>
     <securityMethod standardID="ivo://ivoa.net/sso#BasicAA"/>
    </interface>
  </capability>
  <!-- VOSI tables -->
  <capability standardID="ivo://ivoa.net/std/VOSI#tables-1.1">
    <interface xsi:type="vs:ParamHTTP" role="std" version="1.1">
     <accessURL use="base">http://example.net/myTAP/tables</accessURL>
     <!-- no declared securityMethod -->
    </interface>
    <interface xsi:type="vs:ParamHTTP" role="std" version="1.1">
     <accessURL use="base">https://example.net/myTAP/auth-tables</accessURL>
     <securityMethod standardID="ivo://ivoa.net/sso#BasicAA"/>
    </interface>
  </capability>
  ...
</vosi:capabilities>
```
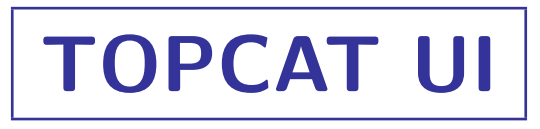

- New Authentication selector below TAP URL selector
- Populated asynchronously when TAP URL is selected (or entered by hand)
- Select a non-default value if you like
- SecurityMethod-specific endpoint bundle is selected accordingly

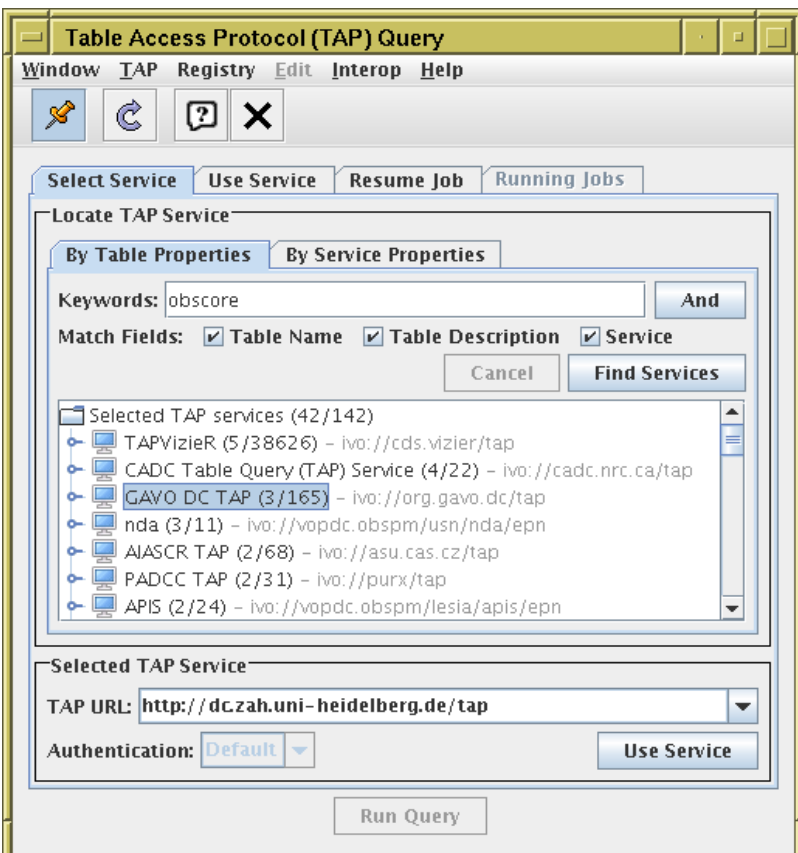

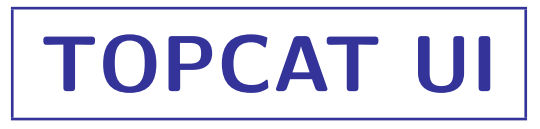

- New Authentication selector below TAP URL selector
- Populated asynchronously when TAP URL is selected (or entered by hand)
- Select a non-default value if you like
- SecurityMethod-specific endpoint bundle is selected accordingly

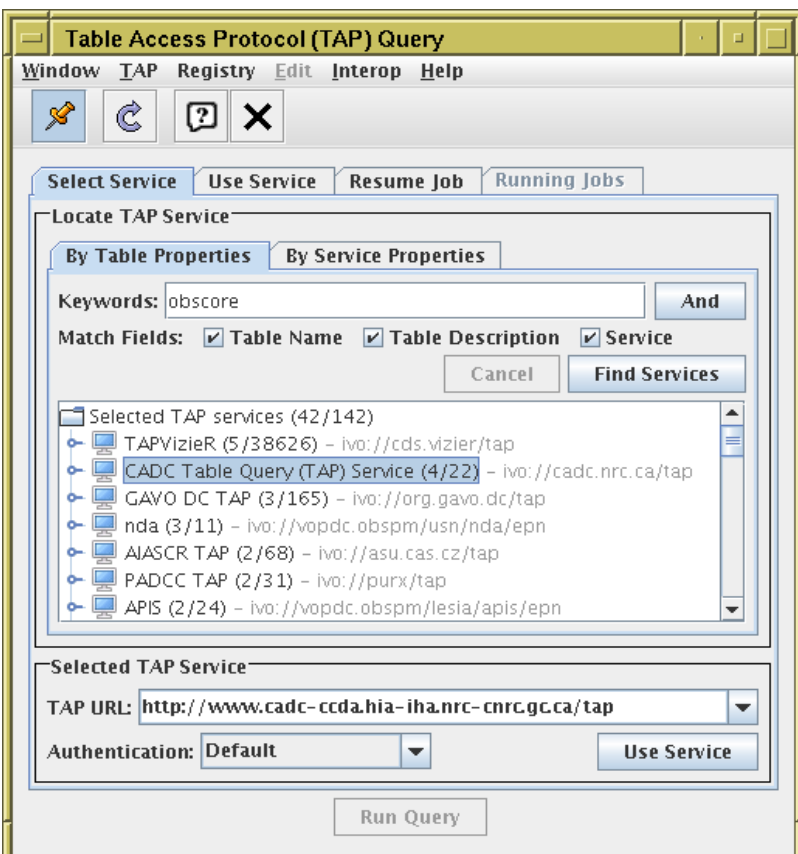

# TOPCAT UI

- New Authentication selector below TAP URL selector
- Populated asynchronously when TAP URL is selected (or entered by hand)
- Select a non-default value if you like
- SecurityMethod-specific endpoint bundle is selected accordingly

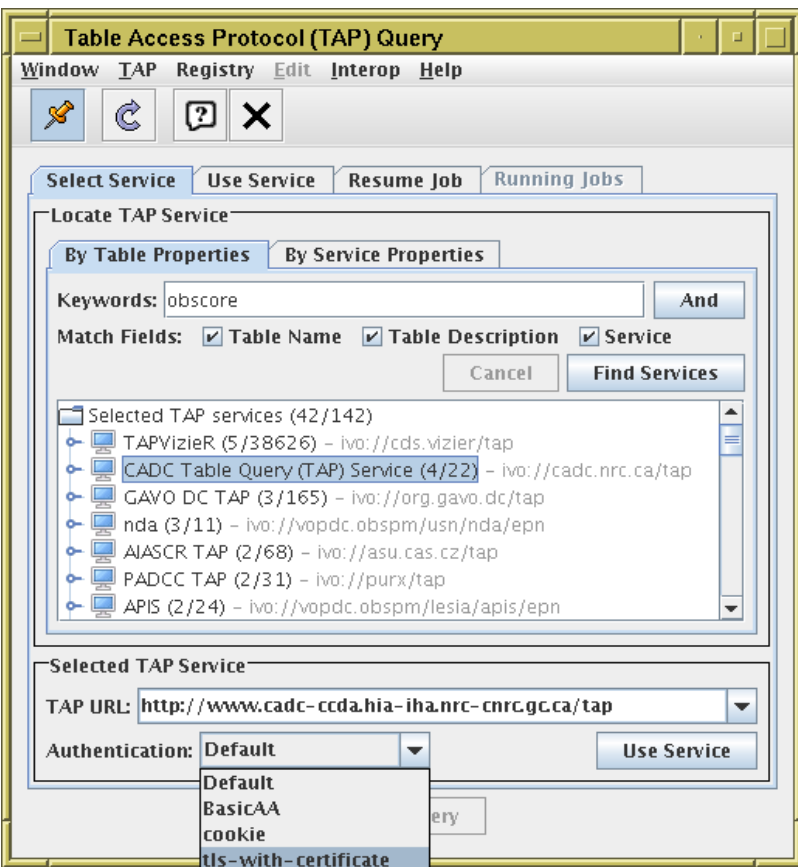

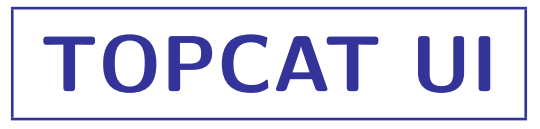

- New Authentication selector below TAP URL selector
- Populated asynchronously when TAP URL is selected (or entered by hand)
- Select a non-default value if you like
- SecurityMethod-specific endpoint bundle is selected accordingly

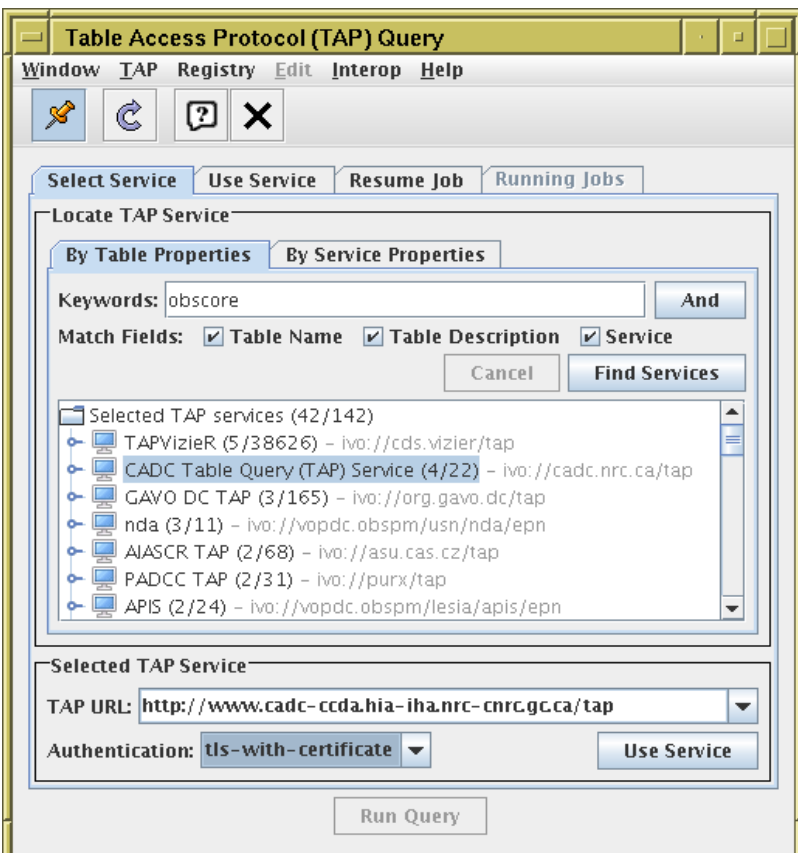

# STILTS UI

### STILTS TAP clients support authenticated use

- New parameter interface for TAP client commands
- Affected commands: tapquery, tapskymatch, taplint
- Options:

```
interface=tap1.0
  use standard TAP 1.0 endpoints and TAP 1.0 protocol (default)interface=tap1.1
  use standard TAP 1.0 endpoints and TAP 1.1 protocol
interface=auth:xxx
  read /capabilities document and find endpoints
  with securityMethod/@standardID (approximately) matching "xxx"
interface=unauth
  read /capabilities document and find endpoints
  with no declared securityMethod
```
- Examples:
	- $\triangleright$  taplint interface=unauth tapurl=...
	- $\triangleright$  tapquery interface=auth:tls-with-security tapurl=...

### Implementation

### TOPCAT/STILTS TAP clients need a bundle of service endpoints

• To interact with the service, they need (several of) the endpoints sync, async, tables, capabilities, examples

#### What are these authenticated TAP client implementations doing?

- Read / capabilities document from service
- Sort declared capability/interface entries into per-securityMethod endpoint bundles
- Offer the available bundles to the user (choice of securityMethod/@standardID)
- Arrange that subsequent service interactions use the correct bundle-specific endpoints
- Nothing else!
	- $\triangleright$  Actual authentication is done outside of application code (see later slides)
	- . They do not attempt to work out which bundle(s) can be used in the current context — the user has to look at the names and work it out.

### Security Method Specifics

### Application code just attempts to use given endpoints

- It doesn't know if they are authenticated or not, or which auth method is used
- Actual authentication is done at the JRE level (HttpURLConnection does the hard work)

#### Several authentication methods are defined by [SSO 2.0:](http://www.ivoa.net/documents/SSO/)

• No authentication required:

 $\triangleright$  Easy.

- HTTP Basic Authentication, TLS-with-Client-Certificate:
	- $\triangleright$  Tested and working using JRE-level mechanisms (see next slides)
- TLS-with-Password:
	- $\triangleright$  1 think it should work just like HTTP Basic Auth
- Cookies:
	- $\triangleright$  Only appropriate for browser clients??
- SAML, OAuth, OpenID:
	- $\triangleright$  I have no idea what these are.

### This seems to do the job so far ... do I need to work any harder?

### HTTP Basic Authentication

#### securityMethod/@standardID="ivo://ivoa.net/sso#BasicAA":

- Client initially attempts unauthenticated access
- This results in an HTTP 401 response
- When it sees a 401, the java.net.HttpURLConnection calls java.net.Authenticator static methods to get username/password
	- $\triangleright$  1 think it keeps track of these by hostname
- Clients can install default Authenticator instances into the JVM
	- $\triangleright$  STILTS uses an instance that picks up username/password from system properties (star.basicauth.user, star.basicauth.password)
	- $\triangleright$  TOPCAT tries those system properties, but if they are not supplied, it uses a GUI prompt instead
- I think the same should work without code modification for securityMethod/@standardID="ivo://ivoa.net/sso#tls-with-password"

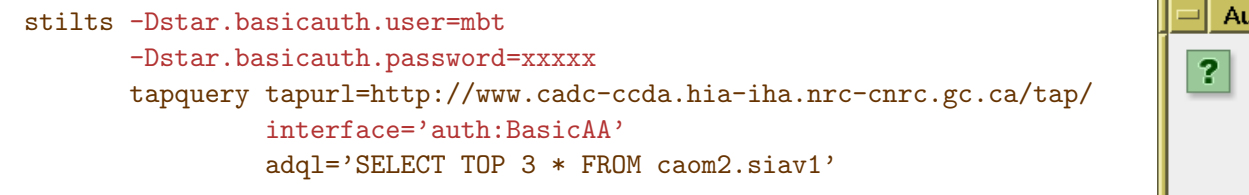

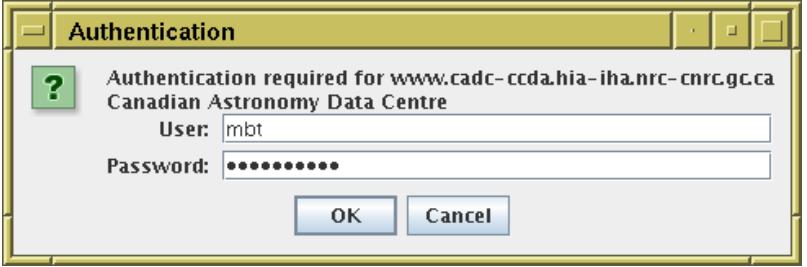

### TLS With Certificate

securityMethod/@standardID="ivo://ivoa.net/sso#tls-with-certificate":

- HTTPS client must present a (suitable) client certificate when opening connection
- It can be configured to do so by installing a (suitable) javax.net.ssl.SSLSocketFactory:
	- $\triangleright$  Either: per connection: connection.setSSLSocketFactory()
	- $\triangleright$  Or: system-wide: HttpsURLConnection.setDefaultSSLSocketFactory()
- STILTS/TOPCAT lets you install a system-wide one
	- $\triangleright$  Set system property star.cert.pem to name of file containing (e.g.) the PEM-format proxy certificate downloaded from CANFAR authenticated web page
	- $\triangleright$  Can only have one certificate installed per JVM (TOPCAT session)
	- $\triangleright$  ... which is OK for now, since only one service (CADC) is using this auth method
- Most of the code supplied by CADC *(thanks Brian!)*
- Future improvements under investigation:
	- $\triangleright$  TOPCAT GUI prompt for certificate file rather than requiring system properties
	- $\triangleright$  Multiple certificates for different services
- Hard to say whether this will work well for other future services (similar cert format?)

```
stilts -Dstar.cert.pem=/home/mbt/certs/cadcproxy.pem
      tapquery tapurl=http://www.cadc-ccda.hia-iha.nrc-cnrc.gc.ca/tap/
                interface='auth:tls-with-certificate'
                adql='select top 3 collection, dataRelease from caom2.siav1'
                sync=true
```
### Other Security Methods

### Cookies, SAML, OAuth, OpenID:

- No attempt to deal with these so far
- Possibly some JRE-level configuration will work for these too?
- Does anyone plan to use these for desktop applications?

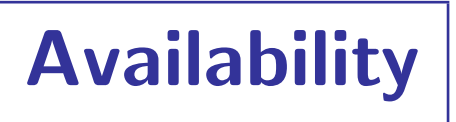

#### Working versions available:

• URLs:

[ftp://andromeda.star.bris.ac.uk/pub/star/topcat/pre/topcat-full\\_tap11.jar](ftp://andromeda.star.bris.ac.uk/pub/star/topcat/pre/topcat-full_tap11.jar) [ftp://andromeda.star.bris.ac.uk/pub/star/stilts/pre/stilts\\_tap11.jar](ftp://andromeda.star.bris.ac.uk/pub/star/stilts/pre/stilts_tap11.jar)

- These are prototype versions, subject to change
	- $\triangleright$  Maybe some improvements for supplying credentials
	- $\triangleright$  Maybe changes following discussions here or IVOA feedback

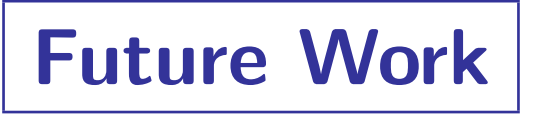

#### Better user interaction

- Better options for user to supply authentication tokens at runtime
- Smarter user interaction based on selected authentication method
- Possibility for per-service TLS certificate configuration (but is it worth it if only CADC is using tls-with-certificate?)
- Guess what authentication option the user will want based on available credentials? (but I can't see how to do this)

### Other protocols

• Authenticated Cone, SIA, SSA? (do services exist? how are they registered?)

### More testing

• Try out non-CADC authenticated TAP services (are there any?)

### Share code

- Collaborate on authentication library to share between VO Java applications?
- Already working with CADC

### Release

• Incorporate functionality in public release  $-$  when stable

Mark Taylor, TAP 1.1 Authentication in TOPCAT/STILTS, IVOA Interop, College Park MD USA, 9 November 2018 13/17

### TAP 1.1 Capabilities

### PR-TAP-1.1-20181024 [Section 2.4 "VOSI-capabilities":](http://www.ivoa.net/documents/TAP/20181024/PR-TAP-1.1-20181024.html#tth_sEc2.4)

- TAP 1.1 PR describes how to find TAP endpoints for a TAP service
- The implementation on previous slides follows this description
- ... so it can be done ...
- ... but I don't really like it.
- Quite a bit of discussion on this topic already:
	- $\triangleright$  My [presentation](http://wiki.ivoa.net/internal/IVOA/InterOpMay2017Apps/authcap.pdf) Shanghai 2017 (some items cleared up since then: bundle assembly rules, unique capabilities file)
	- $\triangleright$  [RFC page](http://wiki.ivoa.net/twiki/bin/view/IVOA/TAP11RFC)
	- $\triangleright$  DAL mailing list "TAP 1.1 authentication" thread in [August](http://mail.ivoa.net/pipermail/dal/2018-August/) and [September](http://mail.ivoa.net/pipermail/dal/2018-September)
- Summary:
	- $\triangleright$  Some details have been cleaned up, but disagreements remain
	- $\triangleright$  Pat Dowler (TAP author) supports current approach
	- $\triangleright$  Mark Taylor, Markus Demleitner, Paul Harrison have concerns
- Details on following slides

## TAP 1.1 Capabilities: Bundles

Why I don't much like TAP 1.1 authenticated service specification

• TAP service interaction uses several endpoints:

```
sync, async, tables, capabilities, examples
```
• Clients like TOPCAT/STILTS need to work with a *bundle* of these, not just pick one

...

- TAP 1.0: service defined by base URL
	- $\triangleright$  Bundle specification: base URL + well-known subpaths

http://dc.g-vo.org/tap/sync http://dc.g-vo.org/tap/async

- TAP 1.1: service defined by capabilities document
	- $\triangleright$  Capabilities doc provides an unstructured list of (endpoint, securityMethodID) pairs
	- $\triangleright$  Bundle specification: capabilities doc  $+$  securityMethodID  $+$  bundle-assembly rules
	- $\triangleright$  There is no base URL
- TAP 1.1 is hard work for bundle-oriented clients:
	- $\triangleright$  Fairly difficult to list available bundles to offer to users (but not impossible  $-$  l implemented it)
	- $\triangleright$  Can't specify a bundle by just giving a URL e.g. on the command line or in an email (except by fallback to TAP 1.0 rules)
	- $\triangleright$  Very difficult to deal with services that may be mirrored as well as authenticated (I gave up)

### TAP 1.1 Capabilities: Example and discussion

#### PR-TAP-1.1-20181024 [Section 2.4 "VOSI-capabilities":](http://www.ivoa.net/documents/TAP/20181024/PR-TAP-1.1-20181024.html#tth_sEc2.4)

- Explains use of capabilities file to specify endpoints
- Includes text explaining how to interpret it as bundles
	- $\triangleright$  Text supplied by me as simple as I could make it for e.g. TOPCAT requirements, but still a bit involved
- Relies on (draft) [UWSRegExt](http://wiki.ivoa.net/internal/IVOA/IvoaGridAndWebServices/UWSRegExt.pdf) Note, so provisional and non-normative
	- $\triangleright$  PR-TAP-1.1-20181024 therefore does not tell clients how to use authenticated services (just guesses how it might work in future)
	- $\triangleright$  If UWSRegExt doesn't work out as per its current draft, this section will be unhelpful/misleading

## TAP 1.1 Capabilities: Suggestions

### Bundles: return to Base-URL-based system

• Markus suggests new DALI subtype of  $vr:$ interface (see [registry mailing list 17 Oct\)](http://mail.ivoa.net/pipermail/registry/2018-October/005314.html):

```
<capability standardID="ivo://ivoa.net/std/TAP">
  <interface xsi:type="vs:DALIInterface">
    <accessURL>http://dc.g-vo.org/tap"</accessURL>
    <endpoint>sync</endpoint>
    <endpoint>async</endpoint>
    <endpoint>capabilities</endpoint>
    <endpoint>tables</endpoint>
    <endpoint>examples</endpoint>
  </interface>
</capability>
```
- I think this would reduce the complexity of Sec 2.4 and remove the need for UWSRegExt
- <mirrorURL> elements would become usable
- Looks reasonable to me? But I'm not a registry expert

### Capabilities discussion: extract to TAPRegExt

- Capabilities section is not really core to TAP 1.1, and is anyway subject to change and non-normative
- TAPRegExt 1.1 is currently in WD
- $\Rightarrow$  Punt capabilities details to TAPRegExt?
	- ... blame Markus for this suggestion too